Start\_częst: 1.000000 MHz; Stop\_częst: 60.000000 MHz; Krok: 59.059 kHz Próby: 1000; Przerwanie: 0 uS

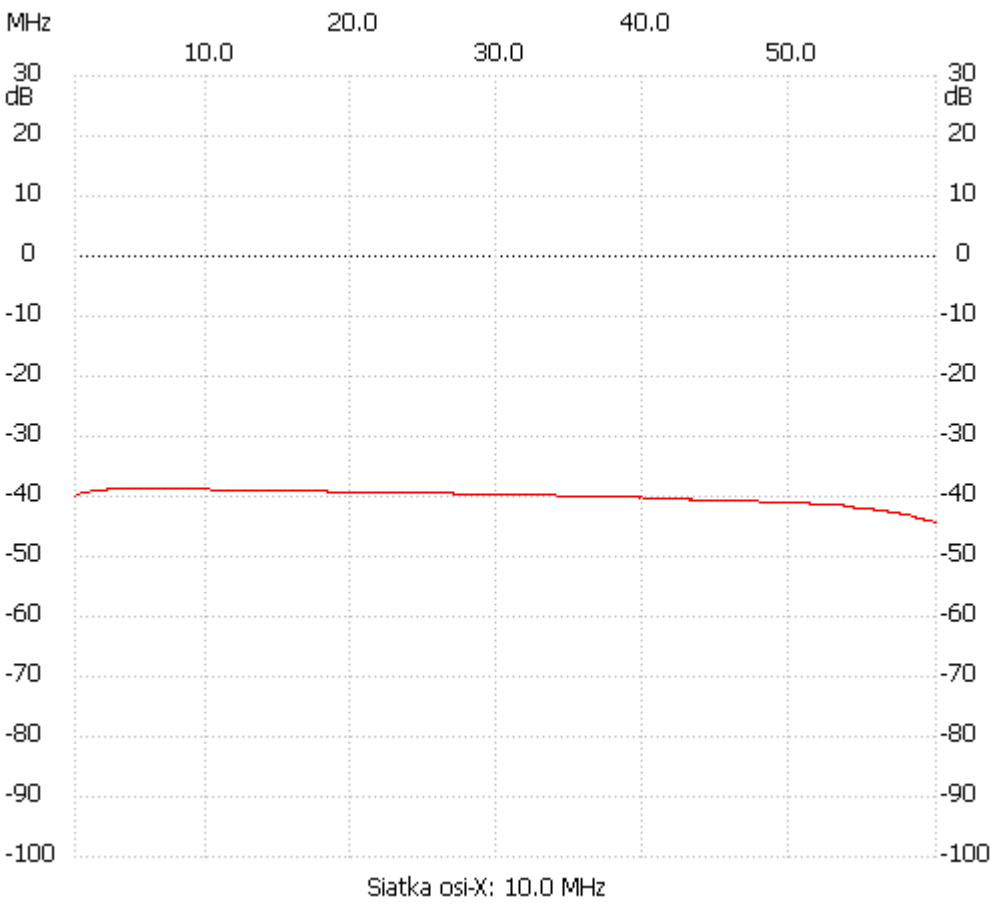

no\_label

Kanał 1 max :-38.82dB 3.185185MHz min :-44.30dB 59.763764MHz ---------------------